## Graphic Design 1 Spring 2020

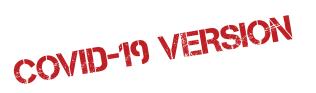

|       |        | To Do                                                                                                    |
|-------|--------|----------------------------------------------------------------------------------------------------|
| Tues  | Mar 31 | <ul> <li>Starting at 1:00, complete the "Meme Exercise" (see professorswisher.com)</li> <li>AND email me by 2:00 TODAY if you encounter any technical difficulties.</li> <li>NOTE: Grades will now be posted on Canvas. If you haven't already viewed your grade and comments for your first logo, go to Canvas and view it now.</li> </ul> |
| Thurs | Apr 2  | <ul> <li>First, view lecture on design consistency across collateral (on professorswisher.com).</li> <li>Next, read the project handout for "Poster Design" and carefully set up your document according to the instructions.</li> </ul>                                                                                                    |
|       |        | Begin designing your poster, being sure to keep to the brand you developed for your logo.                                                                                                    |
| Tues  | Apr 7  | • Continue working on your poster design. You'll need to be ready to upload a draft by 9:00 am next class day (Thurs. Apr. 9th).                                                                                                    |
| Thurs | Apr 9  | • <b>Upload a draft of your poster by <u>9:00 am</u> today.</b> Save it with the correct PDF settings from the project handout and name it <u>lastname-poster.pdf</u> . <b>Then upload it to this folder:</b> https://drive.google.com/drive/folders/1TOZ1aevO3VRl2TqkGA-QupfPo-LKGwzK?usp=sharing                                          |
|       |        | <ul> <li>Continue editing your poster, paying particular attention to all the details of your typography and its hierarchy. Be ready to upload a 2nd draft of your poster next class day. This draft should be nearly completed.</li> </ul>                                                                                                 |
| Tues  | Apr 14 | • By 1:00 pm today, upload a 2nd (nearly completed) draft of your poster to this folder: https://drive.google.com/drive/folders/10jph5-OLWFnlCxcEk9lfcEwSo0iSl_d-?usp=sharing                                                                                                    |
|       |        | • At 1:00 pm, follow "Poster Critique Instructions" on my website to critique each other. Notice that you are critiquing <i>before</i> the project is completely finished and due—this change is intended to better adapt to the needs of an online class.                                                                                  |
|       |        | • After 3:00 today, view the comments on your poster design and make all your final edits to finish the poster.                                                                                                    |
|       |        | <ul> <li>When finished, save it with the correct PDF settings that would be needed if someone were to<br/>print it (See project handout).</li> </ul>                                                                                                    |
| Thurs | Apr 16 | • Final/completed poster design due: uploaded by 1:00 pm. Make sure you've saved it with the correct PDF settings from the project handout and upload it here: https://drive.google.com/drive/folders/1er_Cs45aqa4ajLeWc5raWo6gU0aW8EDO?usp=sharing                                                                                         |
| Tues  | Apr 21 | TBA (This is a reserve day in case of an emergency) If no emergency, then I will post design resources on my website for you to read/view today.                                                                                                    |

## Graphic Design 1 Spring 2020

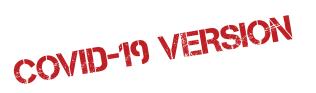

|                         | To Do                                                                                                    |
|-------------------------|----------------------------------------------------------------------------------------------------|
| Thurs Apr 23            | • First, view lecture on icon design.                                                                                                    |
|                         | • Next, read the project handout for Icon Set.                                                                                                    |
|                         | <ul> <li>Then, make a few initial pencil sketches (1–2 for each icon)</li> </ul>                                                                                                    |
|                         | <ul> <li>Set up your document carefully according to the instructions in the project handout and<br/>begin digital drafts of your ideas. As before, copy and paste as you make edits.</li> </ul> |
| Tues Apr 28             | • By 9:00 am, upload a 1st draft of what you have completed so far—organize the best versions in a one-page PDF for me to easily view your progress. Upload here:                                |
|                         | https://drive.google.com/drive/folders/1J_ELW4aBUdx_I-zb3d-ir55JUHDmCaJ8?usp=sharing                                                                                                    |
|                         | <ul> <li>Continue working on your designs and be ready for peer feedback by 1:00 next class. You'll<br/>need to have created every icon in the set by then.</li> </ul>                           |
| Thurs Apr 30            | • By 1:00 pm today, neatly arrange one of each icon into a one-page PDF and upload this file to the Icons Blind Test folder here:                                                                |
|                         | https://drive.google.com/drive/folders/1Mwvo91WdAj4ClYKjn4LKV0a1S991HVW8?usp=sharing                                                                                                    |
|                         | <ul> <li>At 1:00 pm, follow "Icon Blind Testing Instructions" on my website.</li> </ul>                                                                                                    |
|                         | <ul> <li>Make edits to your icons based on what you discovered from others' guesses. You may even<br/>need to start over on 1 or 2 icons.</li> </ul>                                             |
|                         | <ul> <li>Review the last few pages of the icon design lecture about icon set consistency. Choose one<br/>style and apply it consistently throughout the set.</li> </ul>                          |
| Tues May 5              | • By 1:00 pm today, upload your "nearly-completed" icon set here:                                                                                                    |
|                         | https://drive.google.com/drive/folders/1KsqUtQZHpZnEsNC7HEucBf_AvO3Wn2WM?usp=sharing • At 1:00 pm, follow "Icon Critique Instructions" on my website to critique each other.                     |
|                         | • After 3:00 pm today, view comments on your icon sets and make final edits.                                                                                                    |
|                         | • IMPORTANT: read instructions for exporting and saving icons as a package to submit the next class day.                                                                                         |
| Thurs May 7             | • By 1:00 pm today upload your finished icon set FOLDER (per the instructions) here: https://drive.google.com/drive/folders/1ILUeKUOk-5eKJyg8ezht2wYiPKyKfJ4z?usp=sharing                        |
| Tues May 14<br>1:00–3:0 | Final: (Save this time period as an emergency/back-up day)                                                                                                    |